## **IDENTIFICATION**

Product Code: DEC-08-YXYA-D

(previously Digital-8-5-U-Sym)

Product Name: Binary Punch

(Binary Core Dump to High-Speed

or Teletype Punch)

Date:

October 1, 1969

Maintenance

Contact: Software Information Service

#### BINARY PUNCH

(Binary Core Dump to High-Speed or Teletype Punch)

#### ABSTRACT

This program provides a means of punching out information contained in selected blocks of core memory as binary-coded paper tape using the high-speed or teletype punch.

#### 2. REQUIREMENTS

## 2.1 Storage

This program occupies 75 (decimal) core memory locations.

## 2.3 Equipment

Basic PDP-8, 8/S, 8/I, 8/L with standard ASR-33 or in addition standard PC03, PP8I, PP8L high-speed punch.

## 3. USAGE

## 3.1 Loading

These programs are loaded by means of the Bin**e**ry Loader. See Binary Loader Document DEC-08-LBAA-D or Paper Tape System User's Guide DEC-08-NGCC-D for a complete discussion of the Binary Loader and its use.

## 3.2 Calling Sequence

None. This program cannot be called as a subtoutine.

#### 3.3 Switch Settings

The switch register is used to enter initial and final addresses of blocks to be punched as well as the number of blocks to be punched.

#### 3.4 Start Up/Entry

This program is used in the following manner.

- 3.4.1 Assuming the program is in memory as listed in 7.1, place the starting address 7465 in the switch register and press the LOAD ADDRESS key.
- 3.4.2 Press the START key. Leader will be punched and the computer will halt. Set the number of blocks to be punched into the switch register and press CONTINUE.
- 3.4.3 The computer will halt. Set the initial address of the block to be punched into the switch register and press CONTINUE.
- 3.4.4 The computer will halt. Set the final address of the block to be punched into the switch register and press CONTINUE.
- 3.4.4.1 Note that the final address must be greater than the initial address.
- 3.4.5 The indicated block of data will be punched. If only one block has been called for, the trailer will punch and the computer will halt. If more than one block has been called for, the computer will halt at step 3.4.3 waiting for a new initial address. The second block will punch following completion of steps 3.4.3 and 3.4.4, etc.

#### 4. METHOD

### 4.1 Discussion

This is a basic program used to produce tapes acceptable by the Binary Loader (See DEC-08-LBAA-D or DEC-08-NGCC-D).

Within each block, an initial address into which data is to be loaded is punched as the first two characters. Following the initial address, each 2-character group represents the binary contents of a computer word. At the end of each block, a 2-character checksum is punched.

Reference to Section 8.1, Flow Chart, will illustrate the computational approach. Basically data is picked up from memory, the most significant half shifted right and punched, and the least significant half masked out and punched.

A similar process is followed with respect to the initial address and the checksum which is accumulated character by character as a block is punched.

#### 5. FORMAT

#### 5.1 External Data

See DEC-08-LBAA-D or DEC-08-NGCC-D for a complete discussion of tape format.

#### 6. EXECUTION TIME

This routine is output limited.

#### 7. PROGRAM

#### 7.1 Program Listing

A listing of this program with BPUN located at 7465 is as follows:

| l   | 751 /                                        | 1770                                                 |                           | TAD IIA                                    | /GET WORD TO PUNCH                                                    |
|-----|----------------------------------------------|------------------------------------------------------|---------------------------|--------------------------------------------|-----------------------------------------------------------------------|
|     | 7514<br>7515                                 | 7100                                                 |                           | CLL                                        | NOT AN ORIGIN                                                         |
|     | 7516                                         | 2370                                                 |                           | ISZ IA                                     | /JUST INDEX IA                                                        |
|     | 7517                                         | 5306                                                 |                           | JMP PUNL                                   | 79051 INDEX IN                                                        |
|     | 7520                                         | 2367                                                 |                           | ISZ NB                                     | /IS THERE ANOTHER BLOCK?                                              |
|     | 7521                                         | 5275                                                 |                           | JMP NXBL                                   | ZHANDLE NEXT BLOCK                                                    |
|     | 7522                                         | 1366                                                 |                           | TAD CKSM                                   |                                                                       |
|     | 7523                                         | 7100                                                 |                           | CLL                                        |                                                                       |
|     | 7524                                         | 4341                                                 |                           | JMS BINP                                   | /GO PUNCH CHECK SUM                                                   |
|     | 7525                                         | 4330                                                 |                           | JMS PLOT                                   | /GO PUNCH TRAILER CODES                                               |
|     | 7526                                         | 7402                                                 |                           | HLT                                        | /DONE                                                                 |
|     | 7527                                         | 5265                                                 |                           | JMP BPUN                                   |                                                                       |
|     | 7530                                         | 0000                                                 | PLOT,                     | 0                                          |                                                                       |
|     | 7531                                         | 7300                                                 |                           | CLA CLL                                    |                                                                       |
|     | 7532                                         | 1372                                                 |                           | TAD M212                                   | /TO PUNCH 212 OCTAL LEADER TRAILER CODES                              |
|     | 7533                                         | 3373                                                 |                           | DCA CTR1                                   |                                                                       |
|     | 7534                                         | 1374                                                 |                           | TAD C200                                   | /LEADER TRAILER CODE                                                  |
|     | <b>7</b> 535                                 | 4361                                                 |                           | JMS PUN                                    | /PUNCH C (AC)                                                         |
|     | 7536                                         | 2373                                                 |                           | ISZ CTRI                                   | /ANOTHER L-T CODE OR NOT?                                             |
|     | 7537                                         | 5335                                                 |                           | JMP •-2                                    | /GO PUNCH ANOTHER                                                     |
|     | 7540                                         | 5730                                                 | E                         | JMP I PLOT                                 | /EXIT                                                                 |
|     | 7541                                         | 0000                                                 | BINP                      | 0                                          |                                                                       |
|     | 7542<br>7542                                 | 3375                                                 |                           | DCA TEM1                                   |                                                                       |
| - m | 7543<br>7544                                 | 1375<br>7012                                         |                           | TAD TEM1                                   |                                                                       |
|     | 7545                                         | 7012                                                 |                           | KTK<br>KTK                                 |                                                                       |
|     | 7546                                         | 7012                                                 |                           | KTR                                        |                                                                       |
|     | 7465                                         | 7300                                                 | 781N PU<br>*7465<br>BPUN; | CLA CLL                                    | PUNCH (PC03, PPRI, PPRL)                                              |
|     | 7466                                         | 6026                                                 |                           | PLS                                        | /INITIAL PUNCH                                                        |
|     | 7467                                         | 3366                                                 |                           | DCA CKSM                                   | /CLEAR CHECK-SUM                                                      |
|     | 7470                                         | 4330                                                 |                           | JMS PLOT                                   | /GO PUNCH LEADER CODES                                                |
|     | 7471                                         | 7402                                                 |                           | HLT                                        | /SET SWITCHES=NUMBER OF BLOCKS                                        |
|     | 7472                                         | 7604                                                 |                           | LAS                                        |                                                                       |
|     | 7473                                         | 7041                                                 |                           | CIA                                        |                                                                       |
|     | 7474                                         | 3367                                                 |                           | DCA NB                                     | /STOKE MINUS NUMBER OF BLOCKS                                         |
|     | 7475                                         | 7402                                                 | NXBL,                     | HLT                                        | /SET SWITCHES=INITIAL ADDRESS OF BLOCK                                |
|     | 7476                                         | 7604                                                 |                           | LAS                                        |                                                                       |
|     | 7477                                         | 3370                                                 |                           | DCA 1A                                     |                                                                       |
|     | <b>7</b> 500                                 | 7402                                                 |                           | HL.T                                       | VSET SWITCHES=FINAL ADDRESS OF BLOCK                                  |
|     | 7501                                         | 7604                                                 |                           | LAS                                        |                                                                       |
|     | 7502                                         | 7001                                                 |                           | IAC                                        |                                                                       |
|     | rer co                                       |                                                      |                           |                                            |                                                                       |
|     | 7503                                         | 3371                                                 |                           | DCA FA                                     |                                                                       |
|     | 7504                                         | 3371<br>1370                                         |                           | TAD IA                                     | ATC DIVICIO VA SC COST                                                |
|     | 7504<br>7505                                 | 3371<br>1370<br>7120                                 | DIMI                      | TAD IA<br>STL                              | /TG PUNCH IA AS ORIGIN                                                |
|     | 7504<br>7505<br>7506                         | 3371<br>1370<br>7120<br>4341                         | PUNL                      | TAD IA<br>STL<br>JMS BINP                  | <pre>/TG PUNCH IA AS ORIGIN /GO PUNCH WORD AS TWO LINES OF TAPE</pre> |
|     | 7504<br>7505<br>7506<br>7507                 | 3371<br>1370<br>7120<br>4341                         | PUNL.                     | TAD IA<br>STL<br>JMS BINP<br>TAD IA        | /GO PUNCH WORD AS TWO LINES                                           |
|     | 7504<br>7505<br>7506<br>7507<br>7510         | 3371<br>1370<br>7120<br>4341<br>1370<br>7041         | PUNL                      | TAD IA<br>STL<br>JMS BINP<br>TAD IA<br>CIA | /GO PUNCH WORD AS TWO LINES OF TAPE                                   |
|     | 7504<br>7505<br>7506<br>7507<br>7510<br>7511 | 3371<br>1370<br>7120<br>4341<br>1370<br>7041<br>1371 | PUNL                      | TAD IA STL JMS BINP TAD IA CIA TAD FA      | /GO PUNCH WORD AS TWO LINES OF TAPE  /AC=FA-IA                        |
|     | 7504<br>7505<br>7506<br>7507<br>7510         | 3371<br>1370<br>7120<br>4341<br>1370<br>7041         | PUNL.                     | TAD IA<br>STL<br>JMS BINP<br>TAD IA<br>CIA | /GO PUNCH WORD AS TWO LINES OF TAPE                                   |

| 7547 | 0376          |       | AND SL 7   | /FIRST TWO OCTAL DIGITS IN AC 5-11 |
|------|---------------|-------|------------|------------------------------------|
| 7550 | 4361          |       | JMS PUN    | /PUNCH C (AC)                      |
| 7551 | 1366          |       | TAD CKSM   |                                    |
| 7552 | 3366          |       | DCA CKSM   |                                    |
| 7553 | 1375          |       | TAD TEM1   |                                    |
| 7554 | 0377          |       | AND SL6    | /LAST TWO OCTAL DIGITS IN AC 6-11  |
| 7555 | 4361          |       | JMS PUN    | /PUNCH C (AC)                      |
| 7556 | 1366          |       | TAD CKSM   |                                    |
| 7557 | 3366          |       | DCA CKSM   |                                    |
| 7560 | 5741          |       | JMP I BINH | /EXIT                              |
| 7561 | 0000          | PUN.  | 0          | /ROUTINE TO PUNCH C (AC)           |
| 7562 | 6021          |       | PSF        | /AND EXIT WITH C (AC)              |
| 7563 | 5 <b>3</b> 62 |       | JMP1       | /UNALTERED                         |
| 7564 | 6026          |       | PLS        | /PUNCH IT                          |
| 7565 | 5761          |       | JMP I PUN  | /EXIT                              |
| 7566 | 000n          | CKSM. | Ø          |                                    |
| 7567 | 0000          | NB.   | 0          |                                    |
| 7570 | 0000          | IA,   | 0          |                                    |
| 7571 | 0000          | FA,   | 0          |                                    |
| 7572 | 7566          | M212, | -212       |                                    |
| 7573 | 0000          | CTR1, | 0          |                                    |
| 7574 | 0200          | C200, | 200        |                                    |
| 7575 | 0000          | TEM1, | Ø          |                                    |
| 7576 | 0177          | SL7.  | 177        |                                    |
| 7577 | 0077          | SL6.  | 77         |                                    |

# 7.1.2 Teletype Punch

To use this program with the ASR-33 Teletype make the following changes:

| 7466 | 6046    | TLS | /INITIAL PUNCH        |
|------|---------|-----|-----------------------|
| 7562 | (51) 41 | TSF | VARD EXIT WITH C (AC) |
| 7564 | 6F 46   | TLS | APUNCH IT             |

# 8. DIAGRAM

# 8.1 Flow Chart

Note that in this diagram circles represent subroutine utilization not connectives.

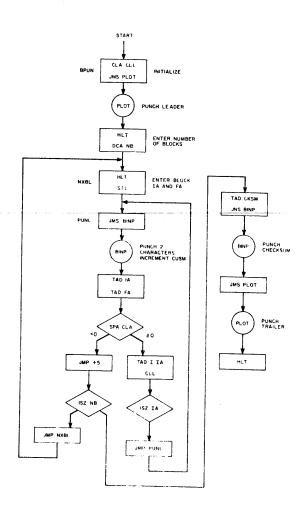